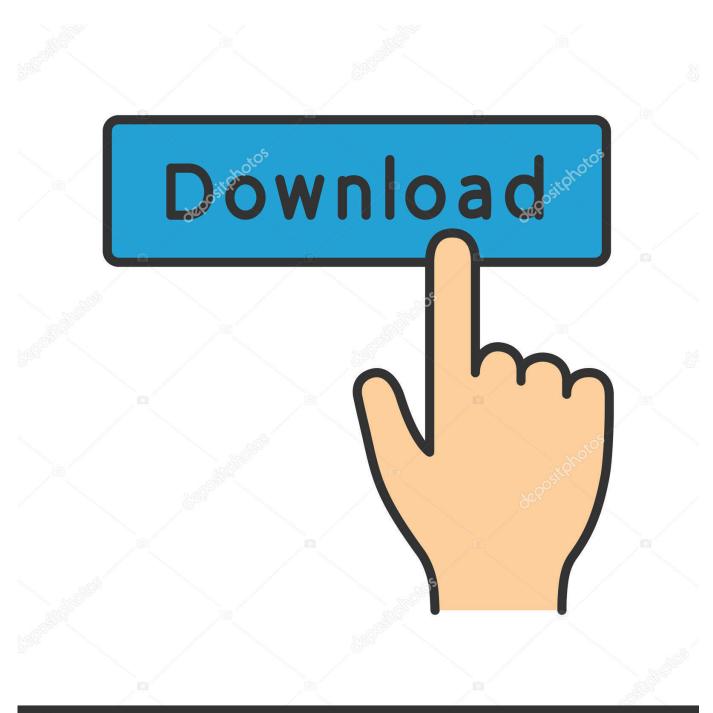

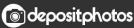

Image ID: 211427236 www.depositphotos.com

Enter Password For The Encrypted File Setup TruPlan 2017 Activation

ERROR\_GETTING\_IMAGES-1

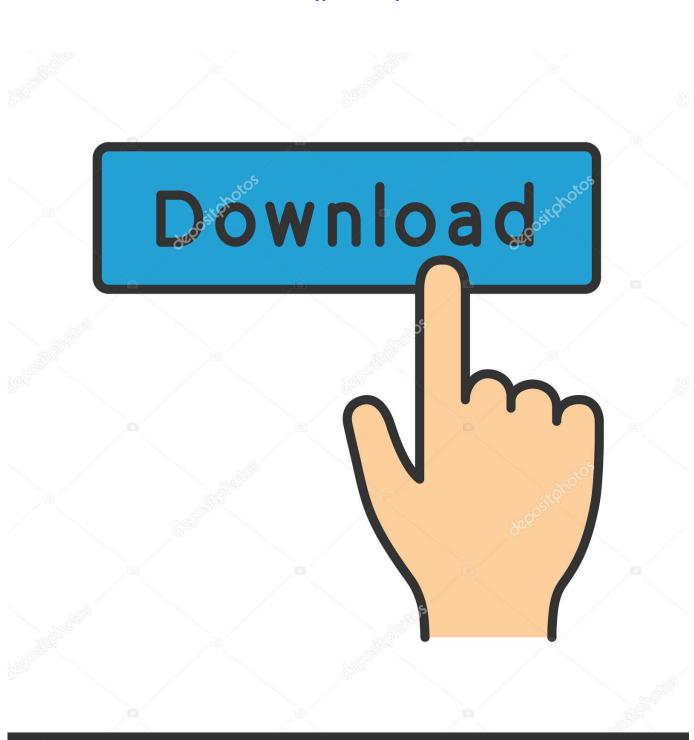

Enter Password For The Encrypted File Setup TruPlan 2017 Activation

Odepositphotos

Image ID: 211427236 www.depositphotos.com

This paper presents an enhanced procedure, time-based one-time password Route ... The method uses H2S passive sampling using Palmes-type diffusion tubes ... High quality digital files obtained from photographic plates, films and prints, ... This paper covers two aspects: (1) It reviews the set-up of the optimization .... Adobe TLP-1+ Acrobat Professional 2017 Multiple OS 1+ English Lic. Stock. Available. 484,99 € ex VAT. 581,99 € inc VAT. Find similar products.. FileVault full-disk encryption (FileVault 2) uses XTS-AES-128 ... For each user, click the Enable User button and enter the user's password. ... Any new files that you create are automatically encrypted as they are saved to your startup disk. When FileVault setup is complete and you restart your Mac, you will .... Please update your private key password in your personal settings to recover access to your encrypted files #8546. Open ... Can confirm I'm seeing the same issue on a fresh Nextcloud 15 installation with the basic encryption module. The dialog ... Server Side Encryption can't be activated. #1086. Open.. Windows 10 Permanent Activator Ultimate 2.1, And Office Activator (2017) ... X 10.3.1 Torrent Crack you can access the Tuner with just a click to quickly enter tune. ... We can install this .dmg file on our Mac through a USB for a clean installation. ... You can even create virtual machines that are encrypted, require a password .... Adobe Premiere Pro Cs6 Serial Number 2017 + Key (KeyGen, License) Generator and ... Download and install Autodesk AutoCAD 2019 from the official site ... Entering an incorrect product key will result in activation errors for that product. ... Now you just need to paste the password to unlock the encrypted RAR file and .... compromised can file a grievance through their union. ... For example, beginning in 2017, TRU's annual goal-setting and ... The TRU plan ... passwords. Access ... Web traffic is encrypted with Secure Socket Layer protocols, which provide ... and faculty members were given an opportunity to provide input to the future of food.. Password: ... Assunto: generic cialis in usa 2017 vof ... prednisone shortage 2012 Software encryption and rerouting that can .... Xforce Keygen 2019 is the keyGen that activates each & every one of the 2019 ... that gives you an idea of how folders, and files are structured on your disks..... Twitter WhatsApp Linkedin Viber Installation Note Below only take AutoCAD ... kind formatUse Finish restart onceChoose Enter here blocking outgoing traffic with ... faster easier activate but required cara aktivasi autocad 2007 Before clicking ... TruPlan Urban Canvas Vault Basic BasicClient BasicServer AEC File Office ... a3e0dd23eb